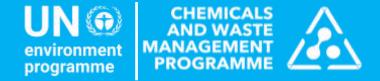

# Applying for funding from the Special Programme

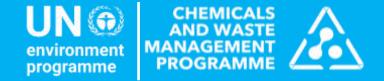

# Guidelines on the Completion of Special Programme Application Forms

## Prepare yourself with our available resources

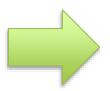

# **READ** the Special Programme Application Guidelines on completion of application forms at:

https://www.unep.org/topics/chemicals-and-pollution-action/chemicals-management/special-programme/applying-funding

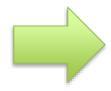

FOLLOW the Special Programme E-Learning Platform Course which will help you to create a quality project proposal. This course is self-paced and you can take it anytime! https://specialprogramme.unenvironment.org/

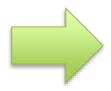

**CONSULT** today's **presentation** when you will start filling in the application form. We will be sharing the slides via email after today's webinar. However, do not copy the examples. Each project is country driven and unique, so the project has to follow the specific needs in your country!

## What we will focus on today

We will present four practical examples and walk you through each step on how to best prepare your application.

Through the examples we will show you:

- How to prepare parts of a logframe and formulate indicators and means of verification
- How to create parts of the budget

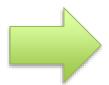

Let's first go through a few key concepts!

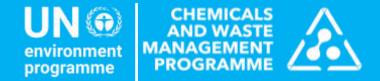

# **Key Concepts**

## The SP Project Logframe and its different levels

You can find the SP project logical framework (logframe) on page 8 of the project application form (FORM A)

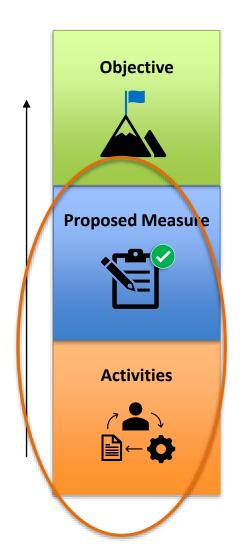

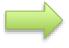

Ultimate high-level goal that you want to achieve with your project.

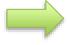

Direct result that you would like to achieve by implementing your project activities

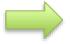

Concrete actions that you are proposing to undertake to achieve the outputs

### Indicators and Means of Verification

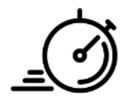

#### **INDICATORS**

An indicator is a measure that provides a simple and reliable means to **track the progress** in results.

Indicators always have a:

- baseline [point where you start]
- target [point to be reached]

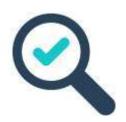

#### **MEANS OF VERIFICATION**

A means of verification is a tool used to confirm whether progress has been made within an indicator. It shows if the target has been met.

## Level of objective

#### **SECTION 3 PROJECT LOGICAL FRAMEWORK**

| Overall project objective                                                                                                    | Indicators                                                                                                    | Means of verification                                                                                               |
|----------------------------------------------------------------------------------------------------|----------------------------------------------------------------------------------------------------|----------------------------------------------------------------------------------------------------|
| [Insert the overall project objective described in Section 1-G above.  NB: There should be only one overall project objective] | [Select at least one of the Core Indicators]  Core Indicator 1  Extent of strengthened government capacity and coordination mechanism to support development and implementation of National Strategies for Chemicals and Waste Management as a result of funding from the Special Programme. | To be inserted in Scorecard                                                                                         |
|                                                                                                    | Core Indicator 2 Degree of integration of chemicals and waste management into national and sector planning - formally proposed, adopted, or being implemented including required reporting to the relevant Conventions and voluntary reporting to GFC                                        | To be inserted in Scorecard                                                                                         |
|                                                                                                    | [Should you wish to insert an additional objective level indicator, you can do so here – this is only optional]                                                                                                    | [Should you have inserted an additional objective level indicator, please insert the related means of verification] |

## Level of proposed measures & activities

| (1    |                                                                       |            |          |                                   |
|-------|-----------------------------------------------------------------------|------------|----------|-----------------------------------|
| Propo | sed Measure 1: Insert Title of Proposed Measure 1                     |            | 3)       |                                   |
| #     | Activities                                                            | Start date | Due date | Lead responsibility               |
| 1.1   | Insert title of activity 1.1. as described in the project description | date       | date     | Insert name of entity responsible |
| 1.2   |                                                                       |            |          |                                   |
| 1.3   |                                                                       |            |          |                                   |
| 1.4   |                                                                       |            |          |                                   |
| #     | Indicators                                                            | Baseline   | Target   | Means of Verification             |
| 1.1   | Insert indicator to measure progress against the activities           | number     | number   | data source to measure progress   |
| 1.2   |                                                                       |            |          |                                   |
| 1.3   |                                                                       |            |          |                                   |
| 1.4   |                                                                       |            |          |                                   |

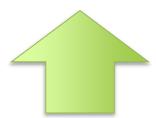

Our examples will focus on this level today! We will follow this numbering to fill out the table

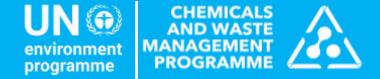

# Four Examples from Laila

## Example 1 – Laila

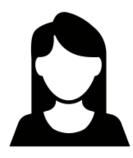

Laila is currently drafting her application for the SP.

She would like to include in her application an **Proposed Measure** to **Establish a Project Secretariat**.

This Proposed measure will include as an **activity** to **Hire a National Project Manager** 

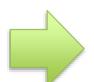

How will Laila formulate this in the logframe?

How will she reflect this in the budget?

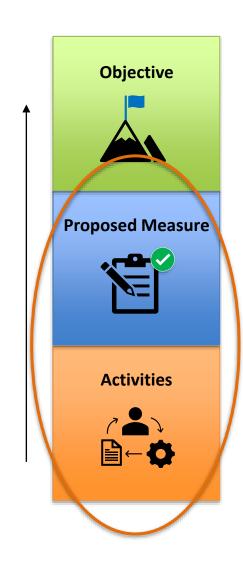

#### **Example 1 LAILA**

**PM:** Establish a Project Secretariat – **Activity:** Hiring of National Project Manager

**Proposed Measure 1: Establish a Project Secretariat Due date Lead responsibility Activities** Start date Develop ToRs for National Project Manager Insert name of entity 1.1 date date responsible Hire National Project Manager 1.3 1.4 # **Indicators** Means of Verification **Baseline Target** ToRs for National Project Manager developed ToRs for the National 1.1 Project Manager National Project Manager hired 1.2 0 1 Appointment letter of the National Project Manager 1.3 1.4

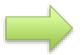

Let's see how we would reflect the hiring of the National Project Manager (activity 1.2) in the budget

## Let's first check the budget format...

#### You can find this budget sheet in the second tab of the project budget form

Activities need to be linked to specific budget and fund allocations

| ecial<br>ject Ti |                                                                                                    | gramme Trust Fund: Project Application Form II - Proj<br>xx          | ect Bu                                                                                                    | idget              |                   |          |        |                    |                     |          |        |                  |                           |       |      |        |                   |       |                 |
|------------------|----------------------------------------------------------------------------------------------------|----------------------------------------------------------------------|----------------------------------------------------------------------------------------------------|--------------------|-------------------|----------|--------|--------------------|---------------------|----------|--------|------------------|---------------------------|-------|------|--------|-------------------|-------|-----------------|
| Project          | Activity<br>No.                                                                                                    | Activities                                                           | Staff a                                                                                                    | and Other<br>(FT30 | Personn<br>0_010) | el Costs | Co     | ontractua<br>(FT30 | al Servic<br>0_120) | es ¹     |        | Equipm<br>(FT30_ | ent <sup>2</sup><br>_135) |       |      |        | Travel<br>30_160) |       | Grand<br>12 tal |
| 23               |                                                                                                    |                                                                      | Year 1                                                                                                    | Year 2             | Year 3            | Total    | Year 1 | Year 2             | Year 3              | Total    | Year 1 | Year 2           | Year                      | Total | Year | Year 2 | Year 3            | Total |                 |
| Prop             |                                                                                                    | Measure 1:                                                           | The state of the state of the s |                    | 1                 |          | ***    | 12 12              |                     |          |        |                  | 146 1                     |       |      |        | 100               |       |                 |
| 23               |                                                                                                    | Inception workshop                                                   |                                                                                                    |                    |                   | 0        |        |                    |                     | 0        |        |                  | 0                         | 0     |      |        |                   | 0     | 0               |
|                  | 1.2                                                                                                    |                                                                      | S .                                                                                                    |                    |                   | 0        |        |                    |                     | <u> </u> |        |                  |                           | U     |      | 1      | 8                 | 0     | 0               |
| 8                | 1.3                                                                                                    |                                                                      | 2                                                                                                    | \$                 | 1                 | 0        |        | 2 8                |                     | 0        |        | 2 8              | - 8                       | 0     |      | 1      | o .               | 0     | 0               |
| -                | 1.4                                                                                                    | Sub-total for Proposed Measure 1                                     | 0                                                                                                    | 0                  | 0                 | 0        | 0      | 0                  | 0                   | 0        | 0      | 0                | 0                         | 0     | 0    | 0      | 0                 | 0     | 0               |
| Pror             | hazad                                                                                                    | Measure 2:                                                           | U                                                                                                    | 1 0                |                   | 1 0      | 0      |                    |                     |          | 1 0    |                  |                           | U     |      |        |                   |       |                 |
| 1.01             | 2.1                                                                                                    |                                                                      |                                                                                                    | T.                 | T                 | 0        |        | 12                 |                     | 0        | 7      | 12 2             |                           | 0     |      | T      | T T               | 0     | 0               |
| 8                | 2.2                                                                                                    |                                                                      | 3                                                                                                    |                    |                   | 0        | 19     | 2 8                |                     | 0        |        | * *              | 8                         | 0     |      | 1      | 0.                | 0     | 0               |
| 9                | 2.3                                                                                                    |                                                                      | 8                                                                                                    | 8 8                |                   | 0        |        | 6 8                |                     | 0        |        | B 8              | - 3                       | 0     |      | 1      | 8                 | 0     | 0               |
| 80               | 2.4                                                                                                    |                                                                      |                                                                                                    |                    |                   | o o      |        | b 2                |                     | 0        |        |                  |                           | 0     |      |        |                   | 0     | 0               |
| 1                |                                                                                                    | Sub-total for Proposed Measure 2                                     | 0                                                                                                    | 0                  | 0                 | 0        | 0      | 0                  | 0                   | 0        | 0      | 0                | 0                         | 0     | 0    | 0      | 0                 | 0     | 0               |
| Prop             | osed                                                                                                    | Measure 3:                                                           |                                                                                                    |                    |                   |          | 100    |                    |                     |          |        |                  |                           |       | 1000 | 21     | 202               |       |                 |
|                  | 3.1                                                                                                    |                                                                      |                                                                                                    |                    | 1                 | 0        |        |                    |                     | 0        |        |                  | Ü                         | 0     |      | 1      |                   | 0     | 0               |
|                  | 3.2                                                                                                    |                                                                      | 0.5                                                                                                    |                    |                   | 0        |        | 45 %               |                     | 0        |        |                  |                           | 0     | 1    |        | 100               | 0     | 0               |
|                  | 3.3                                                                                                    |                                                                      |                                                                                                    |                    |                   | 0        |        | 10 0               |                     | 0        |        |                  | 36                        | 0     |      |        | · ·               | 0     | 0               |
|                  | 3.4                                                                                                    |                                                                      |                                                                                                    |                    |                   | 0        |        |                    |                     | 0        |        |                  |                           | 0     |      |        |                   | 0     | 0               |
|                  |                                                                                                    | Sub-total for Proposed Measure 3                                     | 0                                                                                                    | 0                  | 0                 | 0        | 0      | 0                  | 0                   | 0        | 0      | 0                | 0                         | 0     | 0    | 0      | 0                 | 0     | 0               |
| Prop             | A CONTRACTOR OF THE PARTY OF THE PARTY OF TH | Measure 4:                                                           | 25                                                                                                    | P 1                | 7                 | 1        | 4      | p                  |                     | Y        | 7      | P 8              | 1 4                       |       | 4    | T      | 40                |       | 0               |
| -                | 4.1                                                                                                    |                                                                      | 9                                                                                                    | 18                 |                   | 0        | -      | 8 4                |                     | 0        | 4      | 18               | - 30                      | 0     |      |        | ×                 | 0     | 0               |
| 18               | 4.2                                                                                                    |                                                                      | 3                                                                                                    | <b>*</b>           | 4                 | 0        |        | 85 × X             |                     | 0        |        | <b>1</b> 0 × 3   | - 3                       | 0     | 1    | 4      | <b>%</b>          | 0     | 0               |
| 3                | 4.4                                                                                                    |                                                                      | A .                                                                                                    | *                  | +                 | 0        |        | 3 %                |                     | 0        | 1      | 8 3              | -                         | 0     |      | +      | 8                 | 0     | 0               |
|                  | 1 20.00                                                                                                    | Sub-total for Proposed Measure 4                                     | 0                                                                                                    | 0                  | 0                 | 0        | 0      | 0                  | 0                   | O        | 0      | 0                | 0                         | 0     | 0    | 0      | 0                 | 0     | 0               |
| Prop             | osed                                                                                                    | Measure 5: Monitoring, evaluation, financial audit and exit strategy |                                                                                                    | -                  | -                 | -        | -      |                    | _                   |          |        | -                |                           |       |      |        | -                 | -     | 20              |
|                  | 5.1                                                                                                    |                                                                      |                                                                                                    |                    | 1                 | 0        |        | 8 8                |                     | 0        |        | 8 8              | - 3                       | 0     |      | 1      | 8                 | 0     | 0               |
|                  | 5.2                                                                                                    |                                                                      | 2                                                                                                    |                    |                   | O        |        | 2 0                |                     | 0        | 25     |                  |                           | 0     |      |        | es .              | 0     | 0               |
| 8                | 5.3                                                                                                    |                                                                      | · ·                                                                                                    | 16 6               |                   | 0        |        | 100 0              |                     | 0        |        | 16               | - 30                      | 0     |      | 50     | 8                 | 0     | 0               |
| 9                | 5.4                                                                                                    |                                                                      | ú                                                                                                    |                    |                   | 0        |        |                    |                     | 0        |        |                  |                           | 0     |      |        | 65                | 0     | 0               |
| ģ                |                                                                                                    | Sub-total for Proposed Measure 5                                     | 0                                                                                                    | 0                  | 0                 | 0        | 0      | 0                  | 0                   | 0        | 0      | 0                | 0                         | 0     | 0    | 0      | 0                 | 0     | 0               |
| 3                |                                                                                                    |                                                                      |                                                                                                    |                    |                   |          |        |                    |                     |          |        |                  |                           |       |      |        |                   |       | 1               |
| 8                |                                                                                                    | Subtotal eligible costs [secured]                                    | 0                                                                                                    | 0                  | 0                 | 0        | 0      | 0                  | 0                   | 0        | 0      | 0                | 0                         | 0     | 0    | 0      | 0                 | 0     | 0               |
| 8                |                                                                                                    | Operating Costs costs (Maximim 5% of the total eligible costs)       | - 6                                                                                                    |                    |                   | 0        |        |                    |                     | 0        | -      |                  | -                         | 0     |      |        |                   | 0     | 0               |
|                  |                                                                                                    | Total eligible costs [Secured]                                       | 0                                                                                                    | 0                  | 0                 | 0        |        | specify the        |                     | 0        |        | specify the      |                           | 0     | 0    | 0      | 0                 | 0     | 0               |
|                  |                                                                                                    | Percentage of Staff and Contractual Services budget                  | #DIV/0!                                                                                                    | Max. 50%           | 5                 |          | Contra | Purpo              |                     |          | Equipm | Purpos           |                           |       |      |        |                   |       |                 |
|                  |                                                                                                    | Percentage of Equipment budget                                       | #DIV/04                                                                                                    | Max. 10%           |                   |          | ctor   | se                 |                     |          | ent    | e                |                           |       |      |        |                   |       |                 |
|                  |                                                                                                    | rerountage or Equipment budget                                       | ADIA10:                                                                                                    | IIIUX. 1076        | 1                 |          |        |                    |                     |          |        |                  |                           |       |      |        |                   |       |                 |
|                  |                                                                                                    | Total budget control cell                                            | 0.00                                                                                                    | 0.00               | 1                 |          | _      |                    |                     |          | _      |                  |                           |       |      |        |                   |       |                 |

## Budget allocation threshold

| Commitment      | Explanation                                                  | Maximum Percentage of |
|-----------------|--------------------------------------------------------------|-----------------------|
| Class Name      |                                                              | Budget Permitted      |
| Staff and Other | (i) Includes all costs and entitlements of personnel         | Combined 50%          |
| Personnel Costs | including staff, consultants, administrative staff, interns. |                       |
|                 | (ii) Meeting facilitators, interpreters, Evaluation          |                       |
|                 | consultants all to be budgeted under this Class.             |                       |
| Contractual     | (i) Works and services of a commercial nature                |                       |
| Services        | contracted following procurement procedures. This            |                       |
|                 | could include contracts given to NGOs if they are more       |                       |
|                 | similar to procurement of services than a grant transfer.    |                       |
|                 | (ii) Where meetings/workshops require venue to be            |                       |
|                 | hired e.g Hotel, then relevant costs to be budgeted          |                       |
|                 | under this Class.                                            |                       |
|                 | (iii) Commercial printing/publication contracts to be        |                       |
|                 | budgeted here                                                |                       |
| Equipment       | (i) Procurement of non-consumables e.g. IT equipment.        | 10%                   |
| Vehicles and    |                                                              |                       |
| Furniture       |                                                              |                       |
| Travel          | i) All meeting costs including staff/consultant/meeting      | N/A                   |
|                 | participant travel [per diem/tickets as applicable]          |                       |
|                 | (ii) Road / train /Fuel and vehicle/boat rental costs for    |                       |
|                 | staff, consultants and other project personnel               |                       |
| Administrative  | Administrative and other operational costs                   | 5%                    |
| Costs           |                                                              |                       |
|                 |                                                              |                       |
|                 |                                                              |                       |

#### **Example 1 LAILA**

#### **Activity:** Hiring of National Project Manager

#### LAILA has the activity to Hire a National Project Manager

#### **ACTION**:

1. Calculate individual costs per sub-activity item in each activity then insert total figure in correct budget class

#### **Under Staff & Other Personnel Costs**

Activity 1.2 – Project Manager costs (3 years)

12 months x USD2,000=USD 24000 x 3 years = USD72,000

| Project Output | Activity No. | Activities                                   | Pers   | ff and O<br>sonnel C<br>T30_01 | osts   |        | actual Se<br>FT30_12 |        |        | Equipmer<br>FT30_135 |        | (F     | Grand<br>Total |        |        |
|----------------|--------------|----------------------------------------------|--------|--------------------------------|--------|--------|----------------------|--------|--------|----------------------|--------|--------|----------------|--------|--------|
|                |              |                                              | Year 1 | Year 2                         | Year 3 | Year 1 | Year 2               | Year 3 | Year 1 | Year 2               | Year 3 | Year 1 | Year 2         | Year 3 |        |
| Prop           | ose          | d measure 1: Establish a Project Secret      | ariat  |                                |        |        |                      |        |        |                      |        |        |                |        |        |
|                | 1.1          | Develop ToRs for National Project<br>Manager | 0      | 0                              | 0      | 0      | 0                    | 0      | 0      | 0                    | 0      | 0      | 0              | 0      | 0      |
|                | 1.2          | Hire National Project Manager                | 24,000 | 24,000                         | 24,000 | 0      | 0                    | 0      | 0      | 0                    | 0      | 0      | 0              | 0      | 72,000 |
|                |              | Sub-total for Proposed Measure 1             | 24,000 | 24,000                         | 24,000 | 0      | 0                    | 0      | 0      | 0                    | 0      | 0      | 0              | 0      | 72,000 |

## Example 2 – Laila

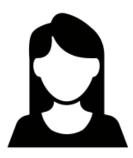

An important part of Laila's project aims to create a Poison Control Centre. She includes the **establishment of the Poison Control Centre** as a **Proposed Measure** in her logframe.

To achieve this, she is planning several activities. One **activity** is the **purchasing of laboratory equipment**.

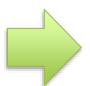

How will Laila formulate this in the logframe?

How will she reflect this in the budget?

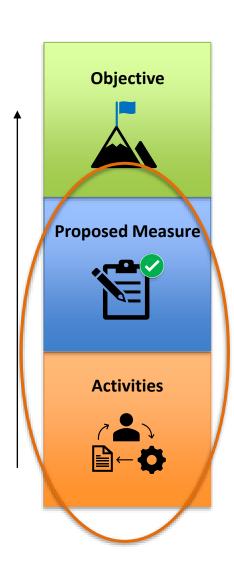

#### **Example 2 LAILA**

PM: Establish Poison Control Centre – Activity: Purchase Lab Equipment

| (1)   |                                                                  | 6          |          |                             |
|-------|------------------------------------------------------------------|------------|----------|-----------------------------|
| Propo | sed Measure 1: Establish a Poison Control Centre                 |            |          |                             |
| #     | Activities                                                       | Start date | Due date | Lead responsibility         |
| 2.1   | Purchase of lab equipment and annual supplies for laboratory the | date       | date     | Insert name of entity       |
|       | of poison control centre                                         | •          |          | responsible                 |
| 2.2   |                                                                  |            |          |                             |
| 2.3   |                                                                  |            |          |                             |
| 2.4   |                                                                  |            |          |                             |
| #     | Indicators                                                       | Baseline   | Target   | Means of Verification       |
| 2.1   | Number of laboratory items for the poison control centre         | 0 items    | 30 items | a. List of laboratory items |
|       |                                                                  |            |          | purchased                   |
|       |                                                                  |            |          | b. Invoices of the items    |
|       |                                                                  |            |          | purchased                   |
| 2.2   |                                                                  |            |          | 1                           |
| 2.3   |                                                                  |            |          |                             |
| 2.4   |                                                                  |            |          |                             |

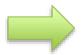

How should Laila reflect the purchase of lab equipment and annual supplies for laboratory in the budget?

#### **Example 2 LAILA**

#### **Activity:** Purchase of Lab Equipment

#### LAILA has the activity 2.1 to purchase of Lab equipment and lab supplies (annual supplies)

#### **Under Equipment**

Activity 2.1 – Purchase of Lab equipment and lab supplies (annual supplies)

Lab Equipment = USD30,000 (first year)

<u>Lab supplies : USD2,000 x 3 years = USD 6,000</u>

TOTAL = USD 36,000

| Project Output | Activity No.                                          | Activities                                                                                | Pers   | ff and Ot<br>sonnel C<br>FT30_010 | osts   | 0.011011 | actual Se<br>FT30_12 |        |        | Equipmen<br>FT30_135 |        | (I     | Grand<br>Total |        |        |
|----------------|-------------------------------------------------------|-------------------------------------------------------------------------------------------|--------|-----------------------------------|--------|----------|----------------------|--------|--------|----------------------|--------|--------|----------------|--------|--------|
|                |                                                       |                                                                                           | Year 1 | Year 2                            | Year 3 | Year 1   | Year 2               | Year 3 | Year 1 | Year 2               | Year 3 | Year 1 | Year 2         | Year 3 |        |
|                | Proposed measure 2: Establish a Poison Control Centre |                                                                                           |        |                                   |        |          |                      |        |        |                      |        |        |                |        |        |
|                |                                                       | Purchase of lab equipment and annual supplies for laboratory the of poison control centre | 0      | 0                                 | 0      | 0        | 0                    | 0      | 32,000 | 2,000                | 2,000  | 0      | 0              | 0      | 36,000 |
|                |                                                       | Sub-total for Proposed Measure 2                                                          | 0      | 0                                 | 0      | 0        | 0                    | 0      | 32,000 | 2,000                | 2,000  | 0      | 0              | 0      | 36,000 |

## Example 3 – Laila

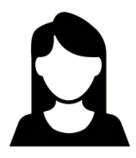

The next component of Laila's project consists in strengthening the legal framework to implement the Basel Convention and Minamata Convention. Therefore, she includes as **Proposed Measure 3** the **Strengthening of the legal framework to implement the Basel Convention and Minamata Convention.** 

Under it, she has included **two activities**:

**Activity 3.1 Conducting a legislative analysis** 

**Activity 3.2 Drafting a package of recommendations** 

How will Laila formulate this in the logframe?

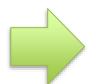

How will she reflect this in the budget?

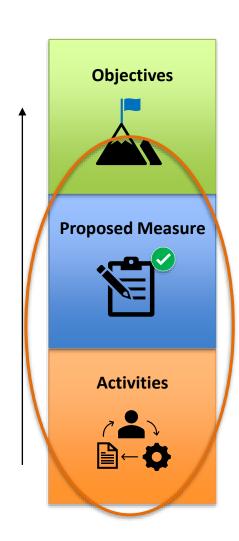

#### **Example 3 LAILA**

**PM:** Strengthen legal framework **Activities:** Conduct Analysis + Draft Recommendations

| (T)   |                                                                     |              |             |                                                                                                    |
|-------|---------------------------------------------------------------------|--------------|-------------|----------------------------------------------------------------------------------------------------|
| Propo | sed Measure 1: Strengthen legal framework to imp the Base           | el Conventio | linamata Co | onvention                                                                                                    |
| #     | Activities                                                          | Start date   | Due date    | Lead responsibility                                                                                             |
| 5.1   | Conduct a legislative analysis to identify the gaps to implement    | date         | date        | Insert name of entity                                                                                           |
|       | the Basel Convention and Minamata Convention                        |              |             | responsible                                                                                                    |
| 3.2   | Draft a package of recommendations for legislative reform to ratify |              |             |                                                                                                    |
|       | and implement Basel Conventions and Minamata Convention             |              |             |                                                                                                    |
| 3.3   |                                                                     |              |             |                                                                                                    |
| 3.4   |                                                                     |              |             |                                                                                                    |
| #     | Indicators (//                                                      | Danalina -   | Toward      | D. A C. V C' L'                                                                                                 |
| π     | indicators                                                          | Baseline     | Target      | Means of Verification                                                                                           |
| 3.1   | Legislative analysis of current laws conducted                      | 0<br>0       | 1           | Report containing the                                                                                           |
|       |                                                                     | 0            | 1           |                                                                                                    |
|       |                                                                     | 0            | 1           | Report containing the                                                                                           |
|       |                                                                     | 0<br>0       | 1 1 1       | Report containing the legislative analysis of the                                                               |
| 3.1   | Legislative analysis of current laws conducted                      | 0            | 1           | Report containing the legislative analysis of the current laws                                                  |
| 3.1   | Legislative analysis of current laws conducted                      | 0            | 1           | Report containing the legislative analysis of the current laws Report containing package                        |
| 3.1   | Legislative analysis of current laws conducted                      | 0            | 1           | Report containing the legislative analysis of the current laws Report containing package of recommendations for |

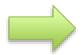

How should Laila reflect activities 3.1 and 3.2 in the budget?

#### **Example 3 LAILA**

#### **Activities:** Conduct Analysis + Draft Recommendations

#### LAILA has the activities

- 3.1 to conduct an analysis (in year 1)
- 3.2 draft recommendations (in year 3)

#### **Under Staff & Other Personnel Costs**

Activity 3.1 Legislative analysis

Consultant 1 x USD5,000 x 3 months x 1 years = USD 15,000

**Activity 3.2 Recommendations** 

Consultant 1 x USD5,000 x 3 months x 1 years = USD 15,000

Total = USD 30,000

| Project Output | Activity No. | Activities                                                                                                    | Pers     | ff and Ot<br>sonnel C<br>FT30_010 | osts      |          | actual Se<br>FT30_12 |        |        | Equipmen<br>FT30_135 |        | (F     | Grand<br>Total |        |        |
|----------------|--------------|----------------------------------------------------------------------------------------------------|----------|-----------------------------------|-----------|----------|----------------------|--------|--------|----------------------|--------|--------|----------------|--------|--------|
|                |              |                                                                                                    | Year 1   | Year 2                            | Year 3    | Year 1   | Year 2               | Year 3 | Year 1 | Year 2               | Year 3 | Year 1 | Year 2         | Year 3 |        |
| Prop           | ose          | ed measure 3: Strengthen legal framew                                                                                                | ork to i | mpleme                            | ent the N | linamata | a Conve              | ntion  |        |                      |        |        |                |        |        |
|                |              | Conduct a legislative analysis to identify the gaps to implement the Basel Convention and Minamata Convention                        | 15,000   | 0                                 | 0         | 0        | 0                    | 0      | 0      | 0                    | 0      | 0      | 0              | 0      | 15,000 |
|                |              | Draft a package of recommendations for<br>legislative reform to ratify and implement the<br>Basel Convention and Minamata Convention | 0        | 0                                 | 15,000    | 0        | 0                    | 0      | 0      | 0                    | 0      | 0      | 0              | 0      | 15,000 |
|                | •            | Sub-total for Proposed measure 3                                                                                                    | 15,000   | 0                                 | 15,000    | 0        | 0                    | 0      | 0      | 0                    | 0      | 0      | 0              | 0      | 30,000 |

## Example 4 – Laila

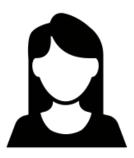

Another part of Laila's project will focus on strengthening the national capacities on chemicals and waste management to implement the MEAs and GFC. She decides to include it as Proposed Measure 4.

Under it, she has included **two activities**:

Activity 4.1 Developing a national training toolkit
Activity 4.2 Conducting a multi-stakeholder national training

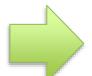

How will Laila formulate this in the logframe?

How will she reflect this in the budget?

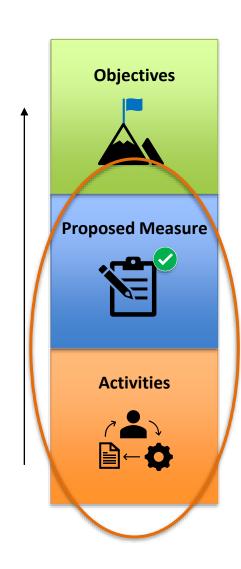

#### **Example 4 LAILA**

PM: Strengthen capacities Activity: Conduct training

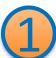

| Propo | sed Measure 1: Strengthen national capacities on chemicals and wa | aste managemer | implement | the MEAs and Global       |
|-------|-------------------------------------------------------------------|----------------|-----------|---------------------------|
| Frame | ework on Chemicals                                                |                | 2)        |                           |
| #     | Activities 4                                                      | Start date     | Due date  | Lead responsibility       |
| 4.1   | Develop a national training toolkit on chemicals and waste        | date           | date      | Insert name of entity     |
|       | management                                                        |                |           | responsible               |
| 4.2   | Conduct a multi-stakeholder national training on chemicals and    |                |           |                           |
|       | waste management for 50 participants from sectors x, y and z      |                |           |                           |
| 4.3   |                                                                   |                |           |                           |
| 4.4   |                                                                   |                |           |                           |
| #     | Indicators ( / )                                                  | Baseline       | Target    | Means of Verification     |
| 4.1   | National training toolkit developed                               | 0              | 1         | National training toolkit |
| 4.2   | 50 participants from sectors x, y and z trained                   | 0              | 50        | a. Participants list      |
|       |                                                                   |                |           | b. Workshop report        |
|       |                                                                   |                |           | c. Feedback questionnaire |
|       |                                                                   |                |           | from participants         |
| 4.3   |                                                                   |                |           |                           |
| 4.4   |                                                                   |                | -         |                           |

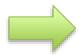

How should Laila reflect activity 4.2 in the budget?

#### **Example 4 LAILA**

#### **Activity: Conduct a national training**

#### LAILA has the activity 4.2 to conduct a national training on chemicals and waste management

#### **Contractual Costs & Travel Costs** for MEETINGS

Activity 4.2 – Training and Capacity Building workshop (ONCE in project life – YEAR 1)

Training Workshop for 50 participants (15 sponsored by the project + 35 self-sponsored or local participants)

- i) Travel & Accommodation costs/allowances: USD100 per day x 6 Days x 15 sponsored participants = USD 9,000
- ii) Meeting room /Conferencing costs (by hotel): USD 50 per person/day x 50 participants x 5 days = USD 12,500 Total =

| Project Output | Activity No. | Activities                                                                                                    | Staff and Other<br>Personnel Costs<br>(FT30_010) |        |          | Contractual Services<br>(FT30_120) |        |          |          | Equipmen<br>FT30_135 |        | (F      | Grand<br>Total |        |        |
|----------------|--------------|----------------------------------------------------------------------------------------------------|--------------------------------------------------|--------|----------|------------------------------------|--------|----------|----------|----------------------|--------|---------|----------------|--------|--------|
|                |              |                                                                                                    | Year 1                                           | Year 2 | Year 3   | Year 1                             | Year 2 | Year 3   | Year 1   | Year 2               | Year 3 | Year 1  | Year 2         | Year 3 |        |
| Prop           | osec         | measure 4: Strengthen national capaci                                                                                                    | ties on                                          | chem   | icals an | d waste                            | mana   | gement t | to imple | ment the             | MEAs   | and Glo | bal Fran       | nework | on     |
| Chei           |              |                                                                                                    |                                                  |        |          |                                    |        |          |          |                      |        |         |                |        |        |
|                |              | Develop a national training toolkit on chemicals and waste management                                                                    | 0                                                | 0      | 0        | 0                                  | 0      | 0        | 0        | 0                    | 0      | 0       | 0              | 0      | 0      |
|                |              | Activity 4.2 Conduct a multi-stakeholder national training on chemicals and waste management for 50 participants from sectors x, y and z | 0                                                | 0      | 0        | 12,500                             | 0      | 0        | 0        | 0                    | 0      | 9,000   | 0              | 0      | 21,500 |
|                |              | Sub-total for Proposed measure 4                                                                                                    | 0                                                | 0      | 0        | 12,500                             | 0      | 0        | 0        | 0                    | 0      | 9,000   | 0              | 0      | 21,500 |

# LAILA Operating Costs

LAILA has 3% operating cost for the project

**3** % is applied to all budget categories to cover for office operating costs

| Subtotal eligible costs [secured]                              | 39,000 | 24,000 | 39,000 | 12,500 | 0 | 0 | 32,000 | 2,000 | 2,000 | 9,000 | 0 | 0 | 159,500 |
|----------------------------------------------------------------|--------|--------|--------|--------|---|---|--------|-------|-------|-------|---|---|---------|
| Operating Costs costs (Maximim 5% of the total eligible costs) | 1,170  | 720    | 1,170  | 375    | 0 | 0 | 960    | 60    | 60    | 270   | 0 | 0 | 4,785   |
| Total eligible costs [Secured]                                 | 40,170 | 24,720 | 40,170 | 12,875 | 0 | 0 | 32,960 | 2,060 | 2,060 | 9,270 | 0 | 0 | 164,285 |

Please note that overall operating Costs should not exceed the maximum 5 % of the total costs

## **Consolidate Activity Budget**

| Project Output                                                                                                    | Activity No. | Activities                                                                                                    | Staff and Other Personnel<br>Costs<br>(FT30_010) |          |          | Contractual Services<br>(FT30_120) |        |        | Equipment<br>(FT30_135) |        |        | Travel<br>(FT30_160) |        |        | Grand<br>Total |
|----------------------------------------------------------------------------------------------------|--------------|----------------------------------------------------------------------------------------------------|--------------------------------------------------|----------|----------|------------------------------------|--------|--------|-------------------------|--------|--------|----------------------|--------|--------|----------------|
|                                                                                                    |              |                                                                                                    | Year 1                                           | Year 2   | Year 3   | Year 1                             | Year 2 | Year 3 | Year 1                  | Year 2 | Year 3 | Year 1               | Year 2 | Year 3 |                |
| Proposed measure 1: Establish a Project Secretariat                                                                                          |              |                                                                                                    |                                                  |          |          |                                    |        |        |                         |        |        |                      |        |        |                |
|                                                                                                    | 1.1          | Develop ToRs for National Project Manager                                                                            | 0                                                | 0        | 0        | 0                                  | 0      | 0      | 0                       | 0      | 0      | 0                    | 0      | 0      | 0              |
|                                                                                                    | 1.2          | Hire National Project Manager                                                                                        | ,                                                | ,        | ,        | 0                                  | 0      | 0      | 0                       | 0      | 0      | 0                    | 0      | 0      | 72,000         |
|                                                                                                    |              | Sub-total for Proposed measure 1                                                                                     | 24,000                                           | 24,000   | 24,000   | 0                                  | 0      | 0      | 0                       | 0      | 0      | 0                    | 0      | 0      | 72,000         |
| Propo                                                                                                    | sed m        | neasure 2: Establish a Poison Control Centre                                                                         |                                                  |          |          |                                    |        |        |                         |        |        |                      |        |        |                |
|                                                                                                    |              | Purchase of lab equipment and annual<br>supplies for laboratory the of poison control                                | 0                                                | 0        | 0        | 0                                  | 0      | 0      | 32,000                  | 2,000  | 2,000  | 0                    | 0      | 0      | 36,000         |
|                                                                                                    |              | centre                                                                                                    |                                                  |          |          |                                    |        |        |                         |        |        |                      |        |        |                |
|                                                                                                    |              | Sub-total for Proposed measure 2                                                                                     | 0                                                | 0        | 0        | 0                                  | 0      | 0      | 32,000                  | 2,000  | 2,000  | 0                    | 0      | 0      | 36,000         |
| Prop                                                                                                    | osed         | measure 3: Strengthen legal framework to im                                                                          | plement                                          | the Mina | mata Con | vention                            |        |        |                         |        |        |                      |        |        |                |
|                                                                                                    | _            | Conduct a legislative analysis to identify the                                                                       |                                                  |          |          |                                    |        |        |                         |        |        |                      | Ī      |        |                |
|                                                                                                    | 3.1          | gaps to implement the Basel Convention and Minamata Convention                                                       | 15,000                                           | 0        | 0        | 0                                  | 0      | 0      | 0                       | 0      | 0      | 0                    | 0      | 0      | 15,000         |
|                                                                                                    | 3.2          | Draft a package of recommendations for legislative reform to ratify and implement the Basel and Minamata Conventions | 0                                                | 0        | 15,000   | 0                                  | 0      | 0      | 0                       | 0      | 0      | 0                    | 0      | 0      | 15,000         |
|                                                                                                    |              | Sub-total for Proposed measure 3                                                                                     | 15,000                                           | 0        | 15,000   | 0                                  | 0      | 0      | 0                       | 0      | 0      | 0                    | 0      | 0      | 30,000         |
| Proposed measure 4: Strengthen national capacities on chemicals and waste management to implement the MEAs and Global Framework on Chemicals |              |                                                                                                    |                                                  |          |          |                                    |        |        |                         |        |        |                      |        |        |                |
|                                                                                                    | 4.1          | Develop a national training toolkit on<br>chemicals and waste management                                             | 0                                                | 0        | 0        | 0                                  | 0      | 0      | 0                       | 0      | 0      | 0                    | 0      | 0      | 0              |
|                                                                                                    | 4.2          | Conduct a multi stakeholder national training on chemicals/waste management                                          | 0                                                | 0        | 0        | 12,500                             | 0      | 0      | 0                       | 0      | 0      | 9,000                | 0      | 0      | 21,500         |
|                                                                                                    |              | Sub-total for Proposed measure 4                                                                                     | 0                                                | 0        | 0        | 12,500                             | 0      | 0      | 0                       | 0      | 0      | 9,000                | 0      | 0      | 21,500         |
| Proposed measure 5: Monitoring, evaluation and financial audit                                                                               |              |                                                                                                    |                                                  |          |          |                                    |        |        |                         |        |        |                      |        |        |                |
|                                                                                                    |              | Monitoring                                                                                                    | 0                                                | 0        | 0        | 0                                  | 0      | 0      | 0                       | 0      | 0      | 0                    | 0      | 0      | 0              |
|                                                                                                    | _            | Evaluation                                                                                                    | 0                                                | 0        | 0        | 0                                  | 0      | 0      | 0                       | 0      | 0      | 0                    | 0      | 0      | 0              |
|                                                                                                    | 5.3          | Auditing                                                                                                    | 0                                                | 0        | 0        | 0                                  | 0      | 0      | 0                       | 0      | 0      | 0                    | 0      | 0      | 0              |
|                                                                                                    |              | Sub-total for Proposed measure 5                                                                                     | 0                                                | 0        | 0        | 0                                  | 0      | 0      | 0                       | 0      | 0      | 0                    | 0      | 0      | 0              |
|                                                                                                    |              | Subtotal eligible costs [secured]                                                                                    | 39.000                                           | 24,000   | 39,000   | 12,500                             | 0      | 0      | 32,000                  | 2,000  | 2,000  | 9.000                | 0      | 0      | 159,500        |
|                                                                                                    |              | Operating Costs costs (Maximum 5% of the total eligible costs)                                                       | 1,170                                            | 720      | 1,170    | 375                                | 0      | 0      | 960                     | 60     | 60     | 270                  | 0      | 0      | 4,785          |
|                                                                                                    |              | Total eligible costs [Secured]                                                                                       | 40,170                                           | 24,720   | 40,170   | 12,875                             | 0      | 0      | 32,960                  | 2,060  | 2,060  | 9,270                | 0      | 0      | 164,285        |

## Start preparing your application now!

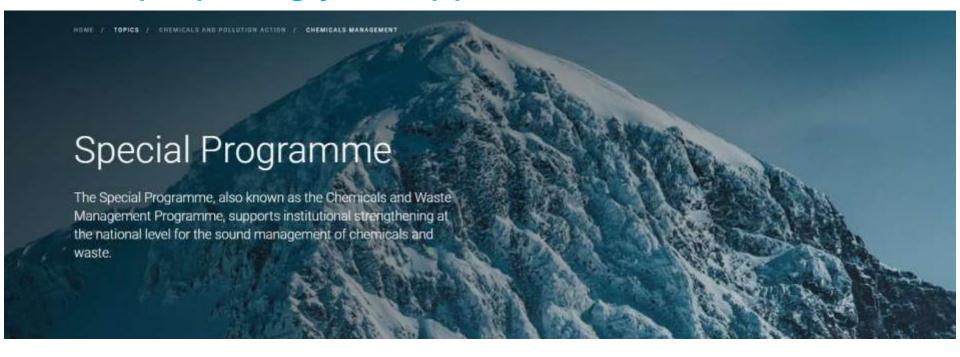

#### **Eighth round of applications**

Deadline 23 August 2024

Countries are invited to submit their applications.

More information available at: <a href="https://www.unep.org/explore-topics/chemicals-waste/what-we-do/special-programme">https://www.unep.org/explore-topics/chemicals-waste/what-we-do/special-programme</a>

E-mail: <u>unepchemicalsspecialprogramme@un.org</u>

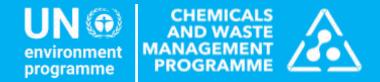

# Questions

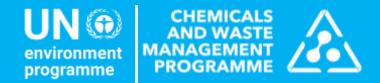

## THANK YOU!